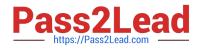

# 1Z0-961<sup>Q&As</sup>

Oracle Financials Cloud: Payables 2017 Implementation Essentials

## Pass Oracle 1Z0-961 Exam with 100% Guarantee

Free Download Real Questions & Answers **PDF** and **VCE** file from:

https://www.pass2lead.com/1z0-961.html

100% Passing Guarantee 100% Money Back Assurance

Following Questions and Answers are all new published by Oracle Official Exam Center

Instant Download After Purchase

100% Money Back Guarantee

- 😳 365 Days Free Update
- 800,000+ Satisfied Customers

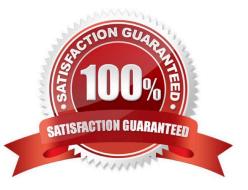

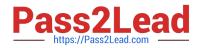

#### **QUESTION 1**

What job roles are required to access information within Functional Setup Manager?

- A. Application Implementation Manager
- B. Functional Setup Manager Superuser
- C. Application Implementation Consultant
- D. Any Functional User
- E. IT Security Manager

Correct Answer: AC

#### **QUESTION 2**

Which three types of payments can you make if you have access to Disbursement Process Management Duty?

- A. Supplier payments
- B. Ad hoc payments
- C. Employee advances
- D. Customer refunds
- E. Reimbursement of employee expense reports

Correct Answer: ADE

#### **QUESTION 3**

Which invoice types can be included in the Create Payment flow?

- A. Standard, Credit Memo and Debit Memo
- B. Standard, Credit Memo, and Invoice Request
- C. Standard, Credit Memo and Customer Refund
- D. Standard, Debit Memo and Customer Refund

Correct Answer: A

### **QUESTION 4**

You want to customize the Payables Invoice Register template to only display invoices when the Supplier name is

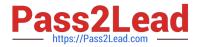

Company A. Supplier name is a group that repeats on every page.

Which is the correct way to customize the template?

A. Insert the syntaxbefore the Supplier field and thenenter the closing tagbefore the Supplier field on the template. Then, enter thetag after the invoices table.

C. Hard code Supplier Name "CompanyA" in the report template and only invoices for that supplier will be displayed.

D. Insert the syntaxbefore the Supplier field and then enter the closing tag